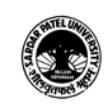

## (B.A.) (Arts)

## (B.A.) (Programme Name) Semester (III)

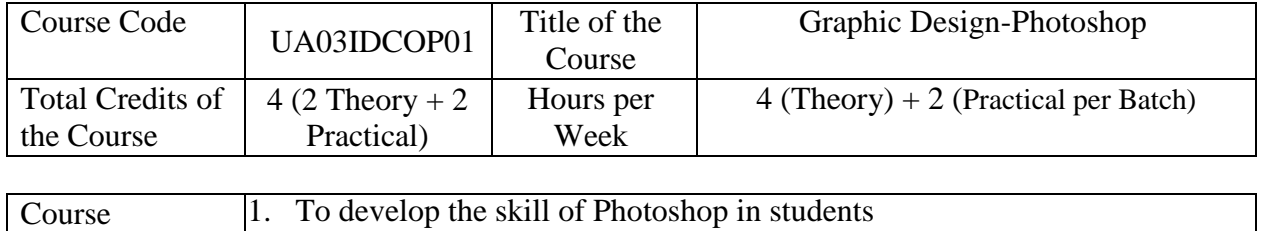

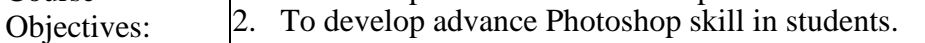

3. Student can use Photoshop for Graphic design professionally

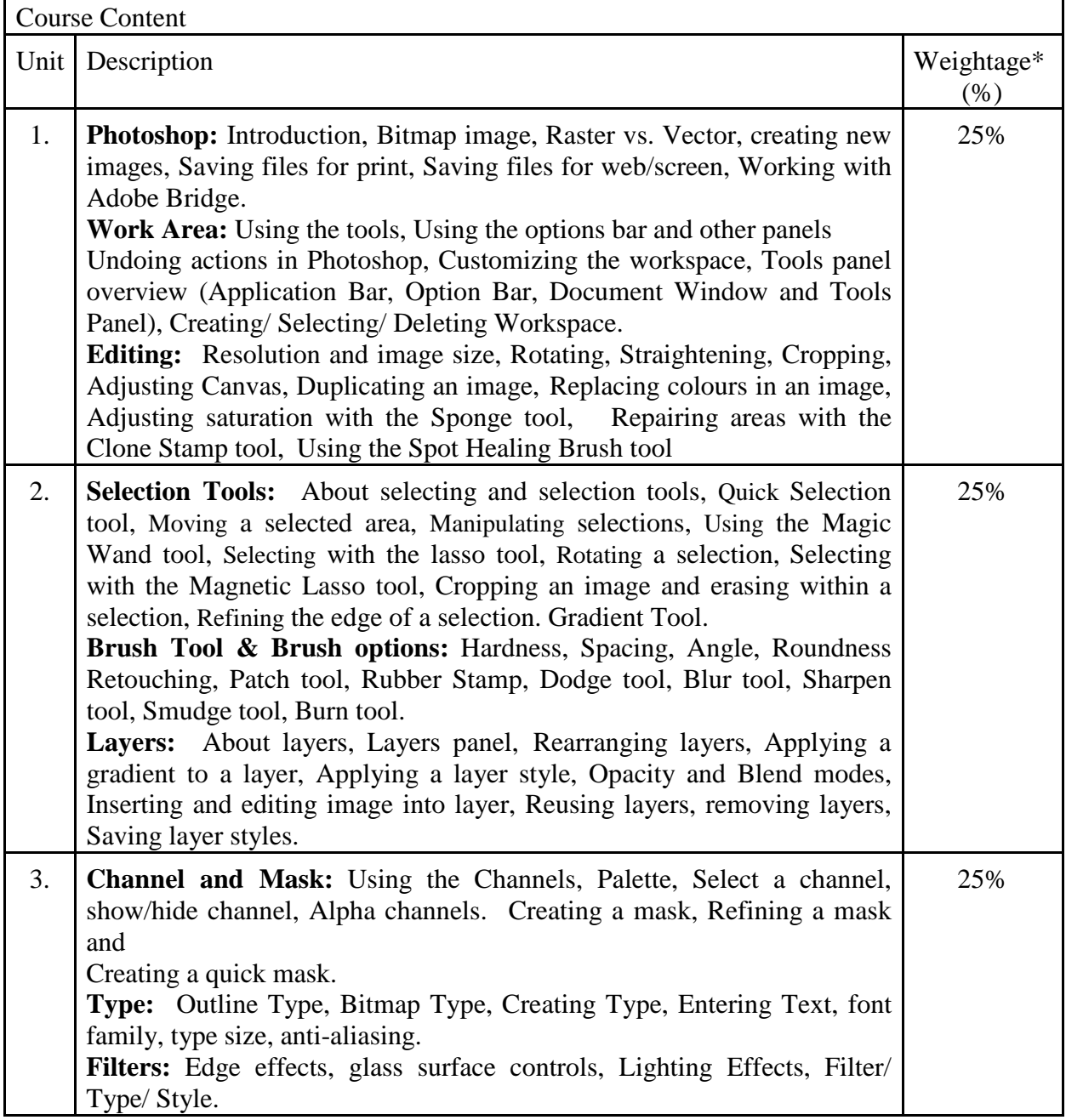

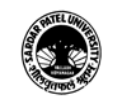

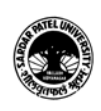

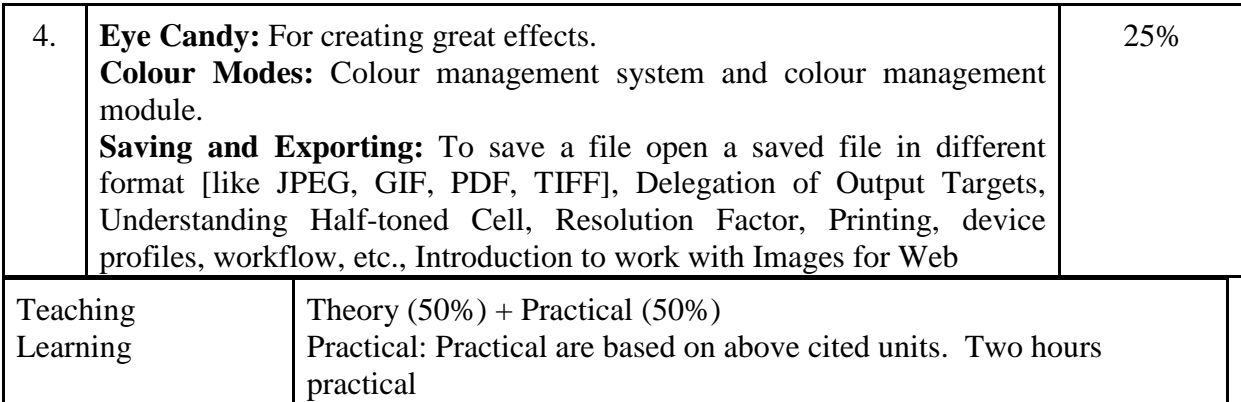

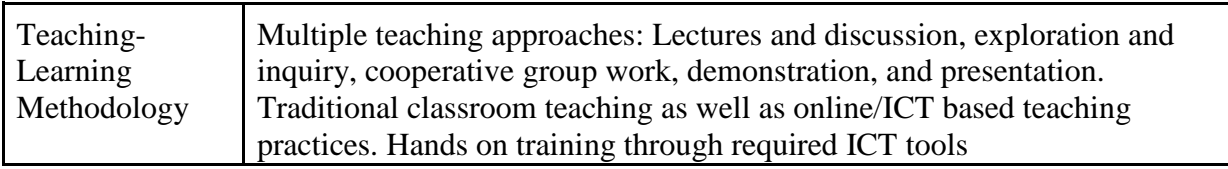

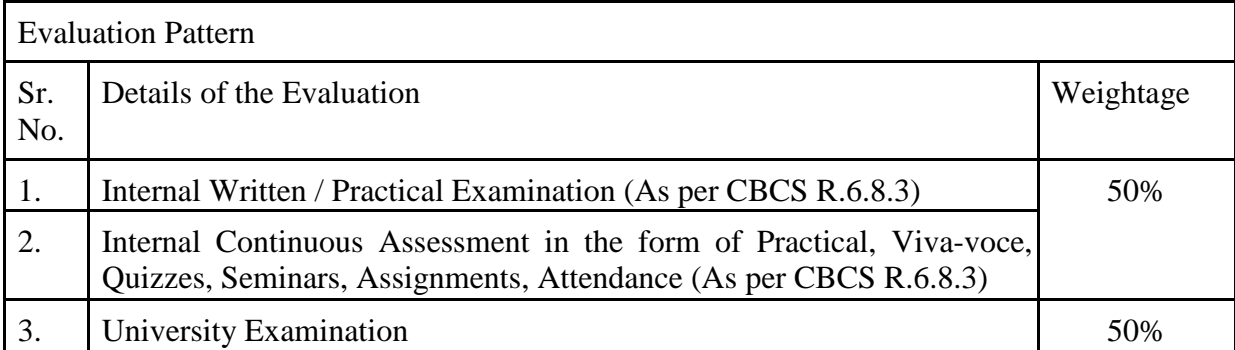

Course Outcomes: Having completed this course, the learner will be able to

- Understand the use of Photoshop.
- Work with photoshop.
- Develop simple digital artefacts
- Understand the concept of Advance uses of Photoshop.
- Develop professional graphics design

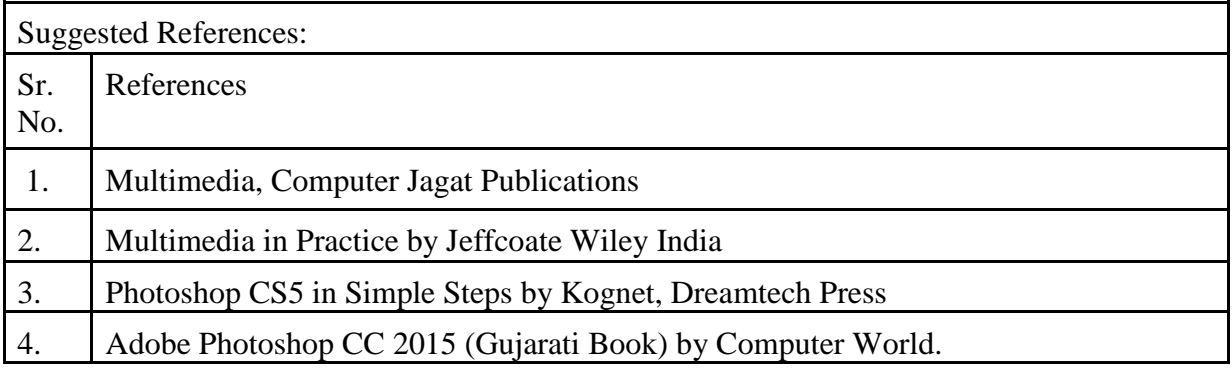

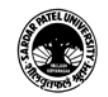

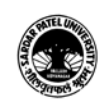

## 5. Adobe Photoshop CS5 Bible, Dayley Dayley, Wiley India

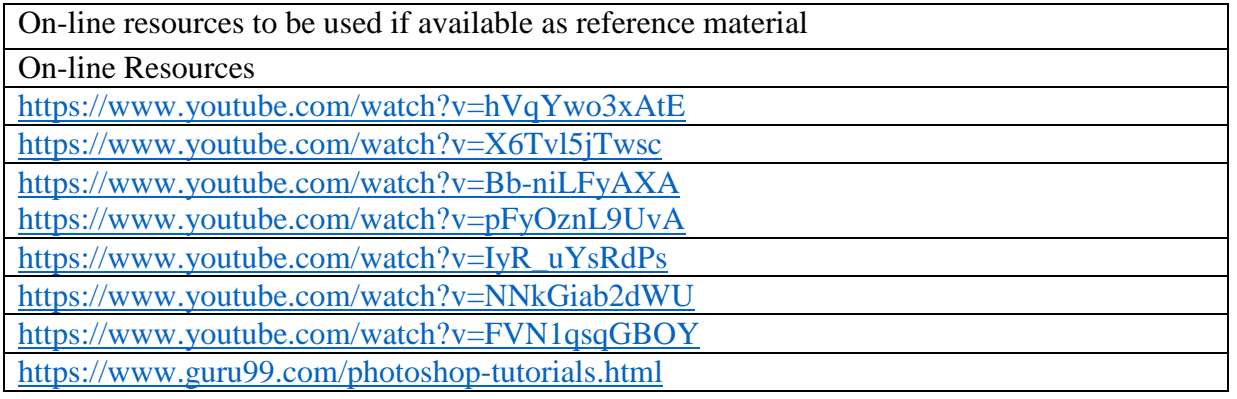

\*\*\*\*\*

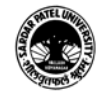